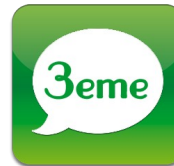

# **La proportionnalité**

### **Tableau de proportionnalité**

**Un tableau est de proportionnalité lorsque tous les quotients sont égaux :**

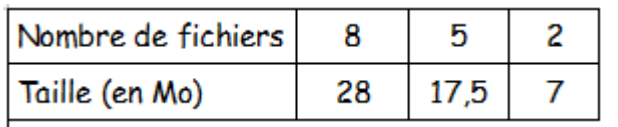

 $\frac{28}{8}$  = 3,5 :  $\frac{17,5}{5}$  = 3,5 :  $\frac{7}{2}$  = 3,5

Pour **compléter** un tableau de proportionnalité, on peut utiliser le **coefficient de proportionnalité** ou les **propriétés de linéarité.**

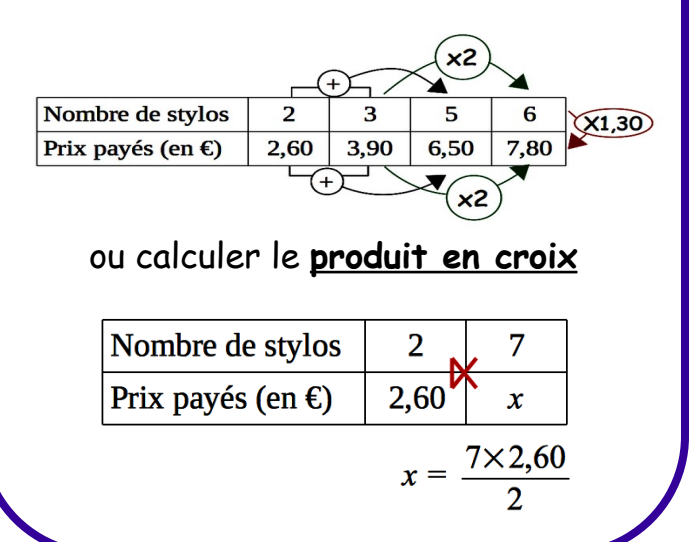

### **Définition**

Deux grandeurs sont proportionnelles lorsque l'on passe de l'une à l'autre en multipliant TOUJOURS par le même nombre. Ce nombre est le **coefficient de proportionnalité.**

## **Graphique**

Sur un graphique, les points sont alignés avec l'origine du repère

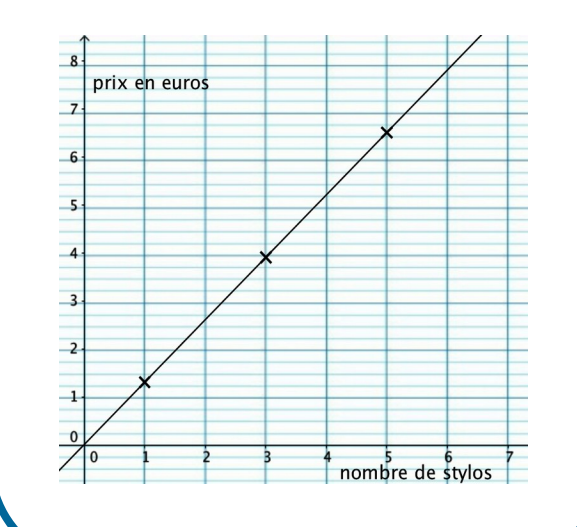

### **Des applications ...**

- *Vitesse*(*en km*/*h*)= *Distance*(*enkm*) *Temps*(*enh*) **Vitesse:** On peut aussi utiliser un tableau.
- **Échelle:** *Échelle*= *Distance surla carte MêmeunitéDistance réelle*

#### **Pourcentages:**

- Prendre t % d'un nombre revient à le multiplier par  $\frac{t}{10}$ 100
- Augmenter un nombre de t % revient à le multiplier par 100+*t* 100
- Diminuer un nombre de t % revient à le multiplier par 100−*t* 100

#### **Grandeur quotient:**

C'est une grandeur obtenue en faisant le quotient de deux autres grandeurs Exemples : vitesse en km/h, débit en L/h...

#### **Grandeur produit:**

C'est une grandeur obtenue en faisant le produit de deux autres grandeurs. Exemple : énergie en kWh